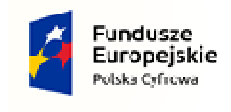

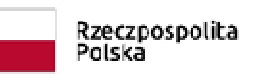

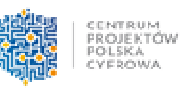

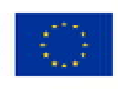

## Załącznik nr 1 do zapytania na Zakup sprzętu komputerowego do Urzędu Gminy

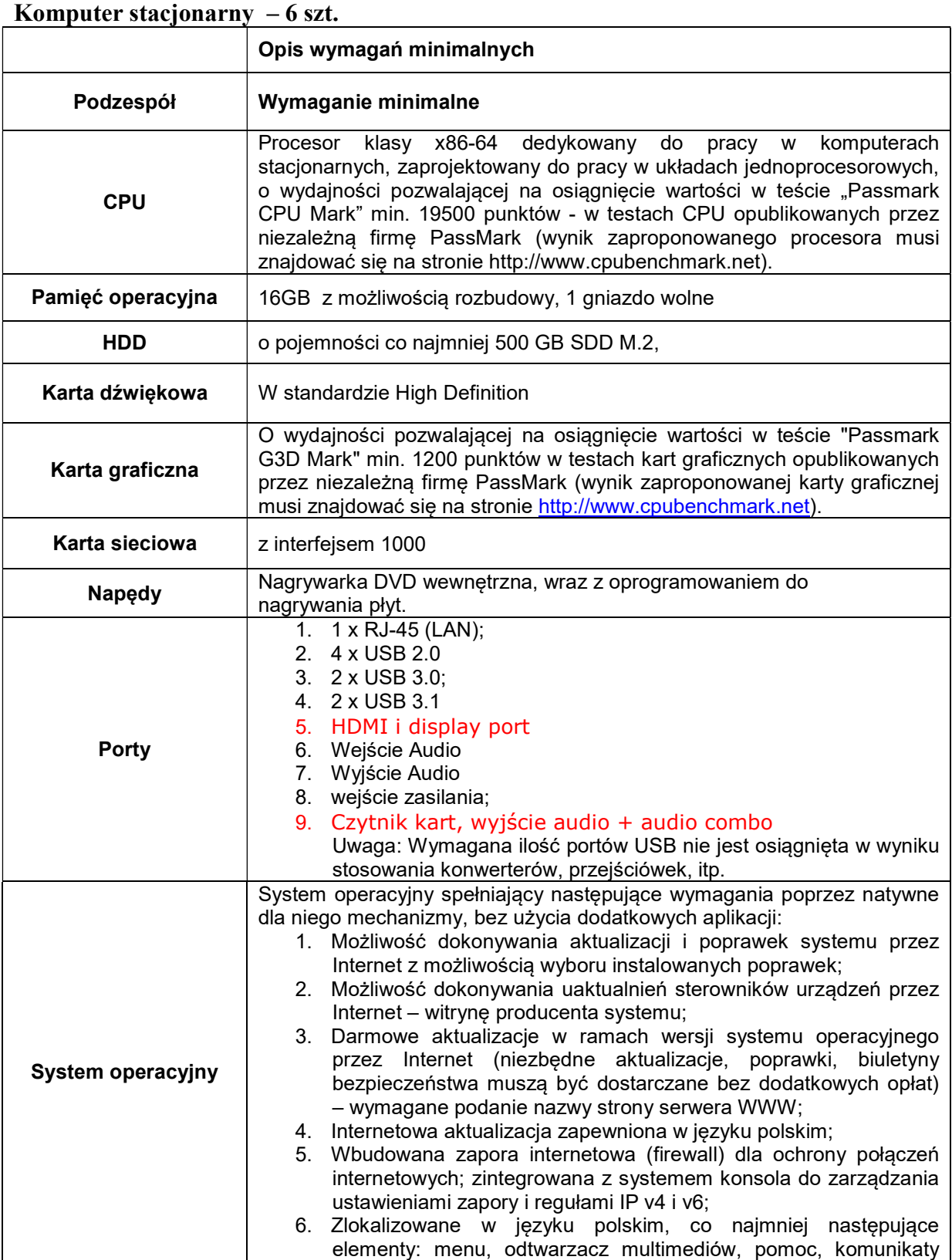

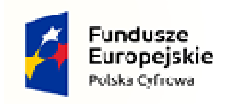

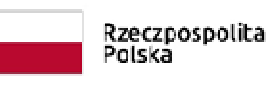

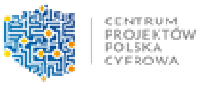

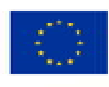

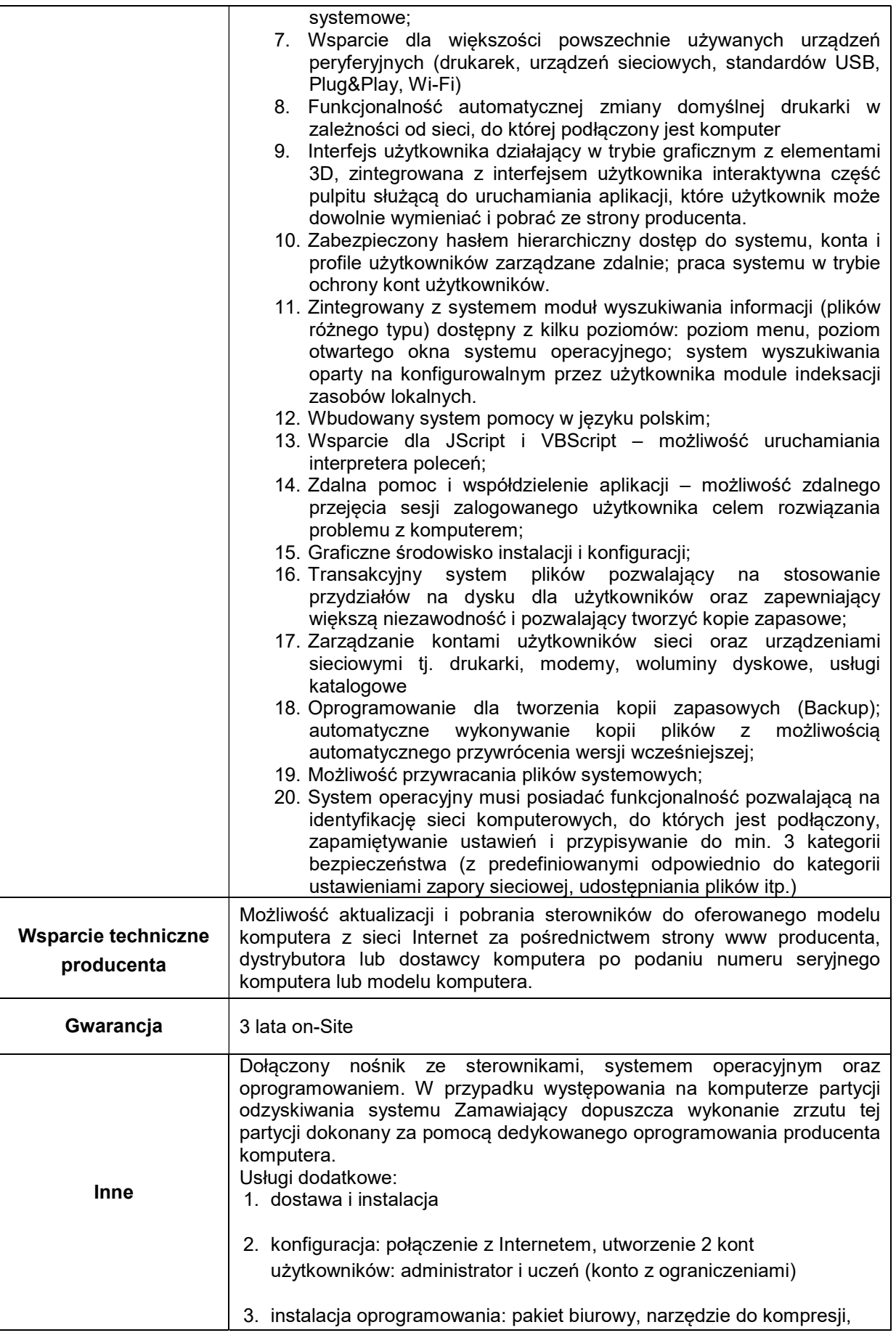

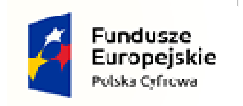

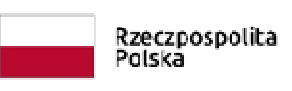

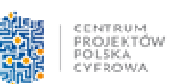

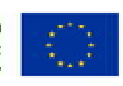

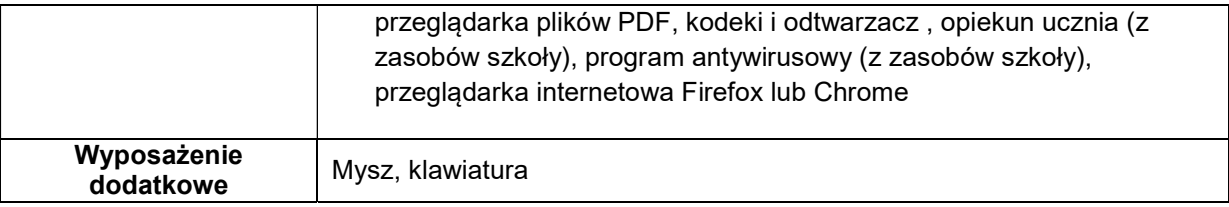

## Komputer przenośny – 2 szt.

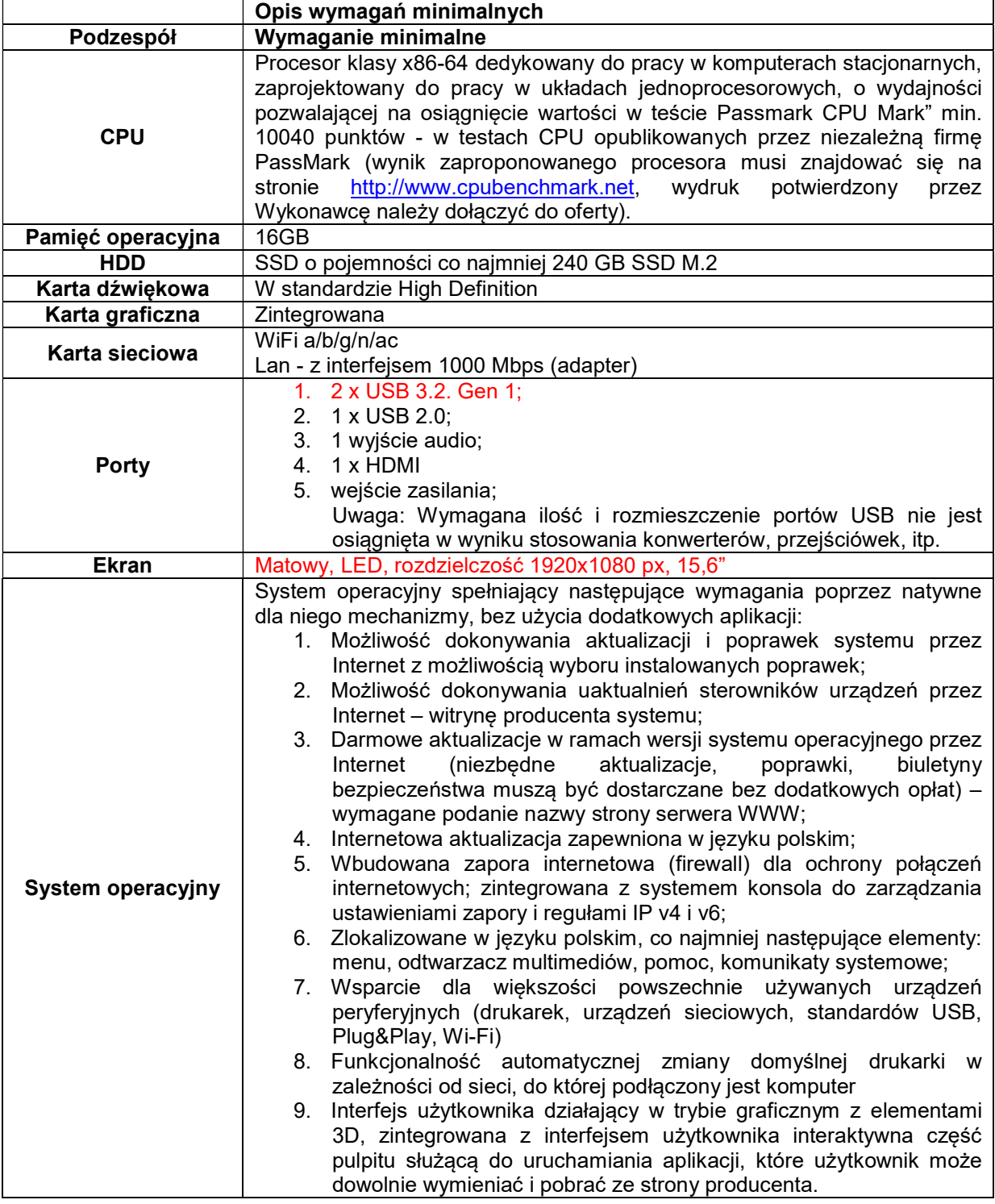

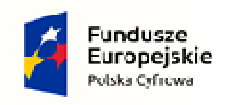

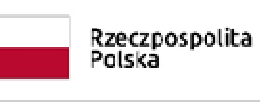

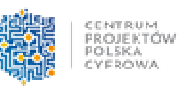

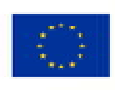

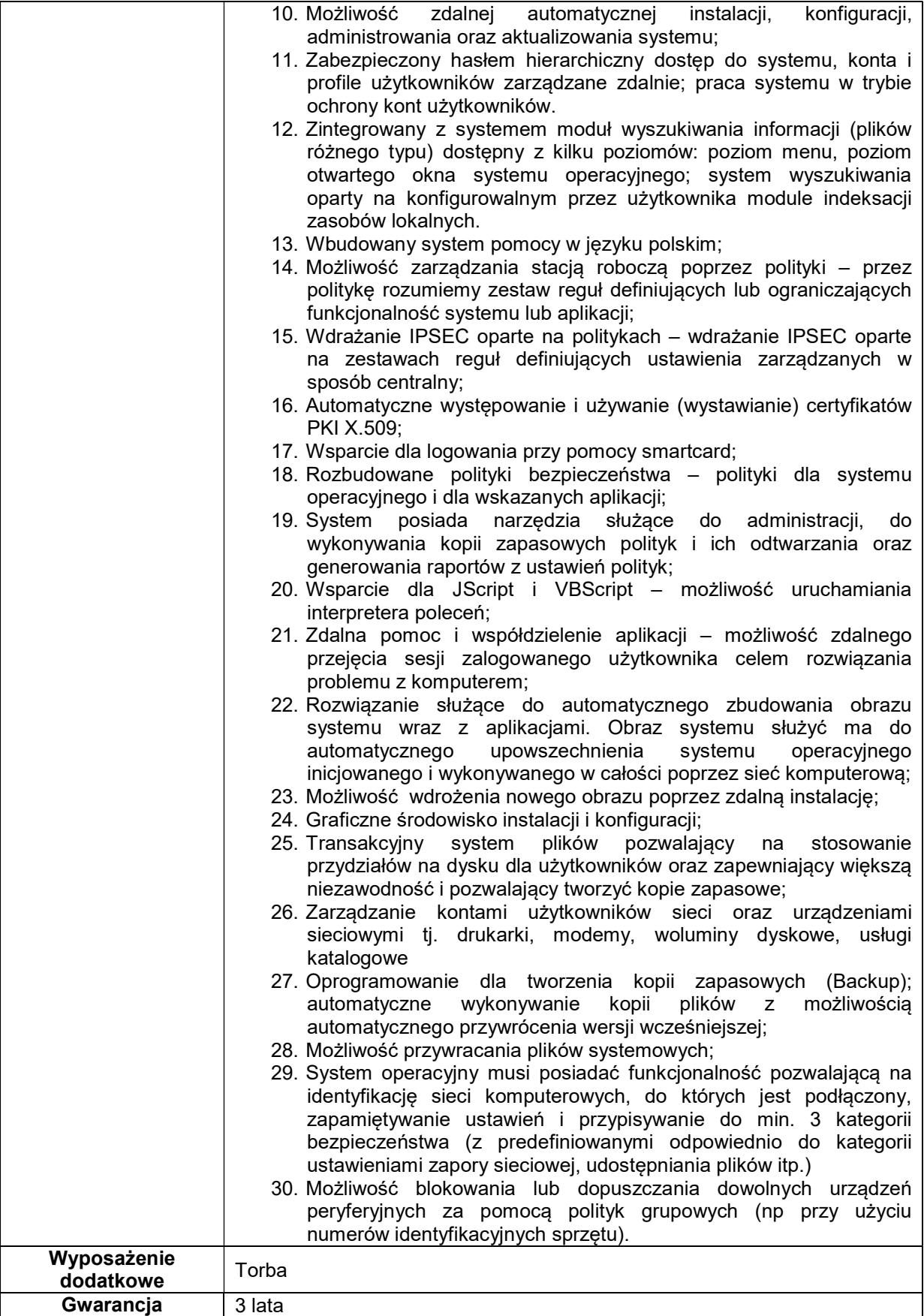

Oprogramowanie biurowe – 8 szt.

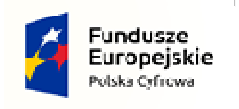

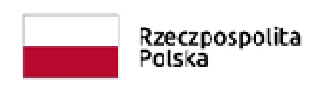

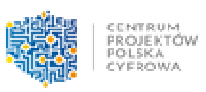

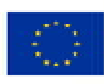

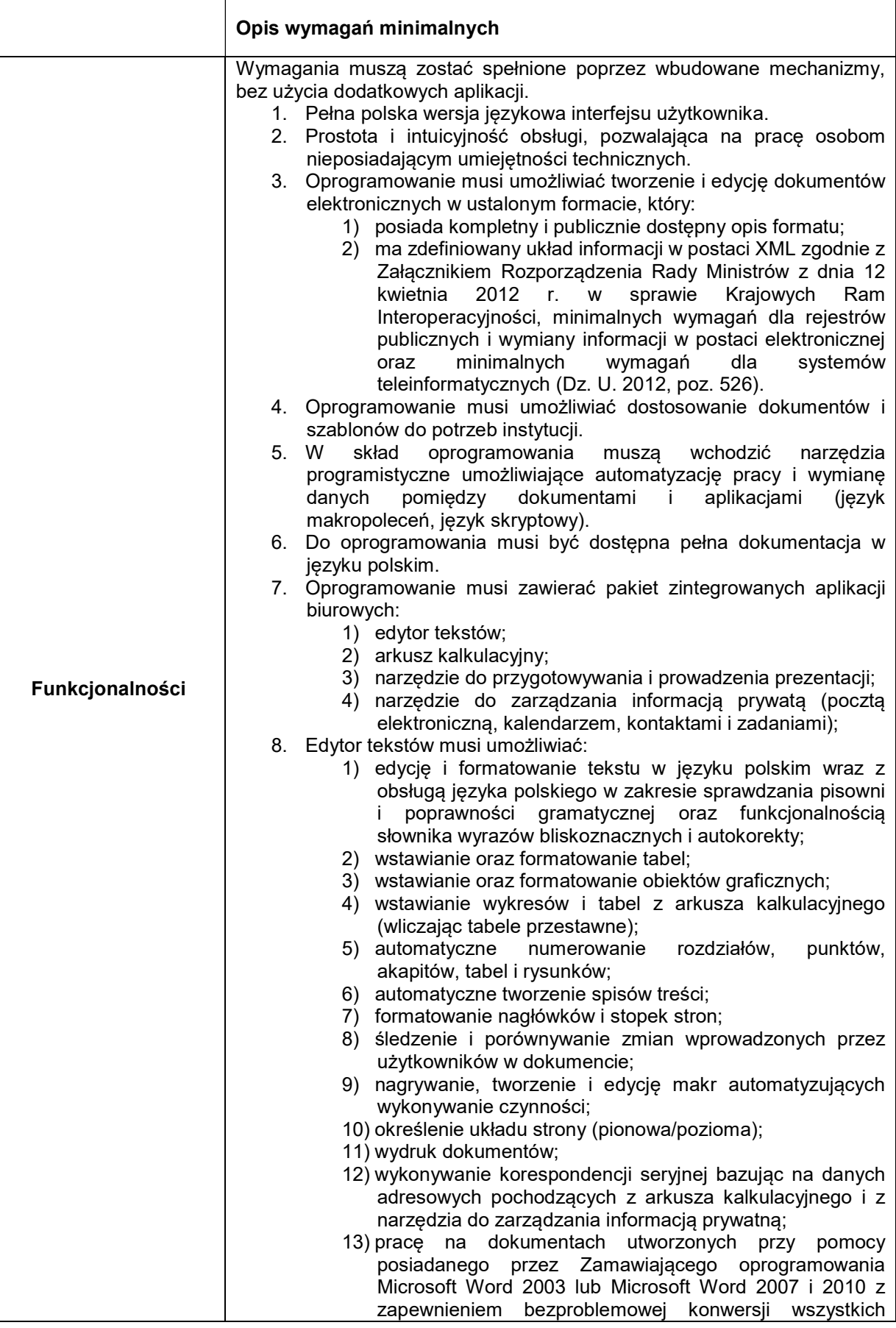

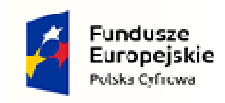

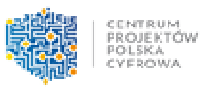

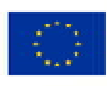

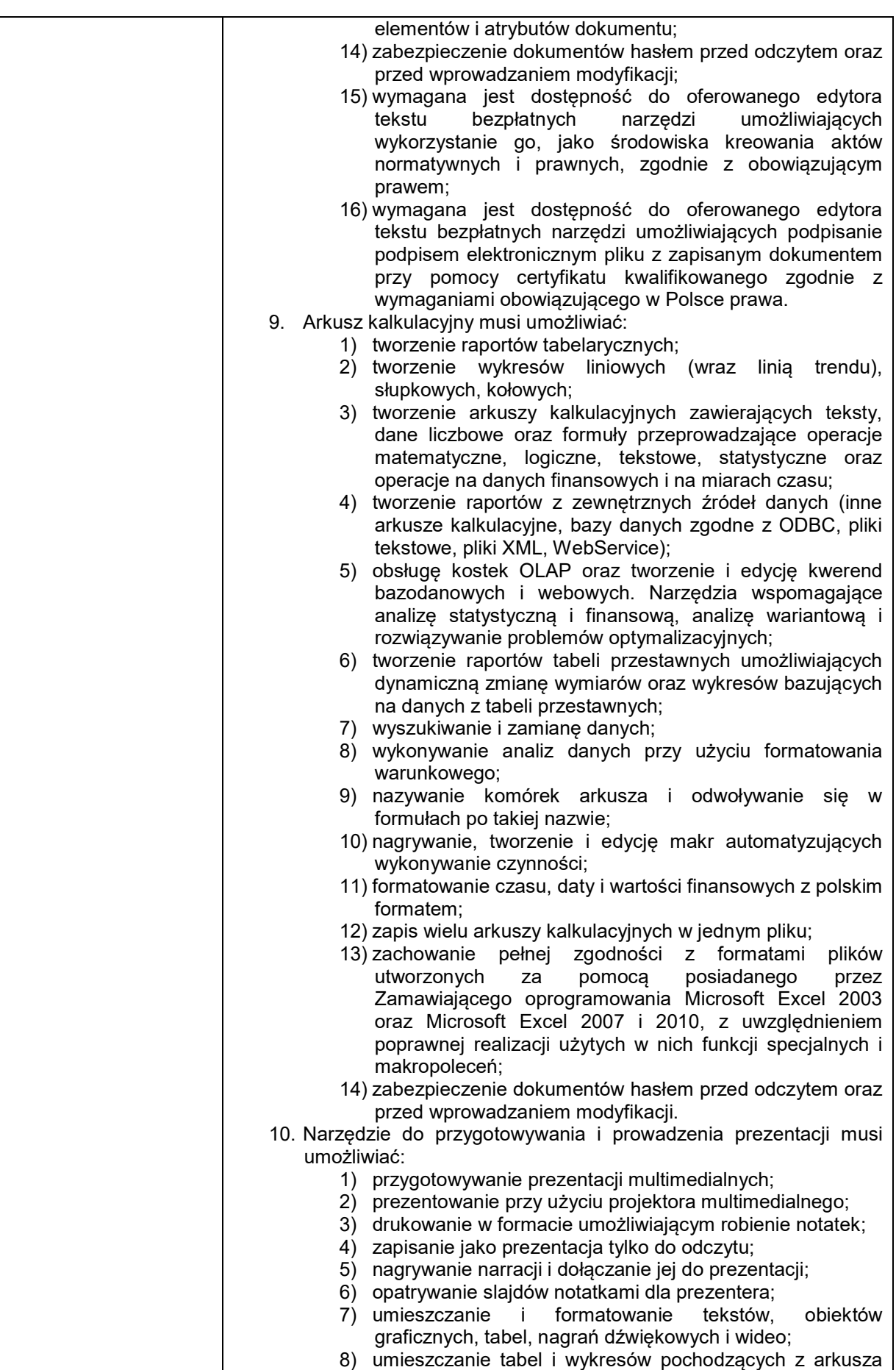

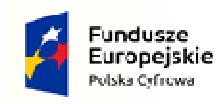

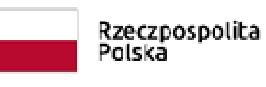

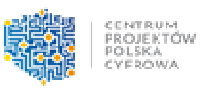

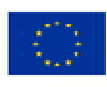

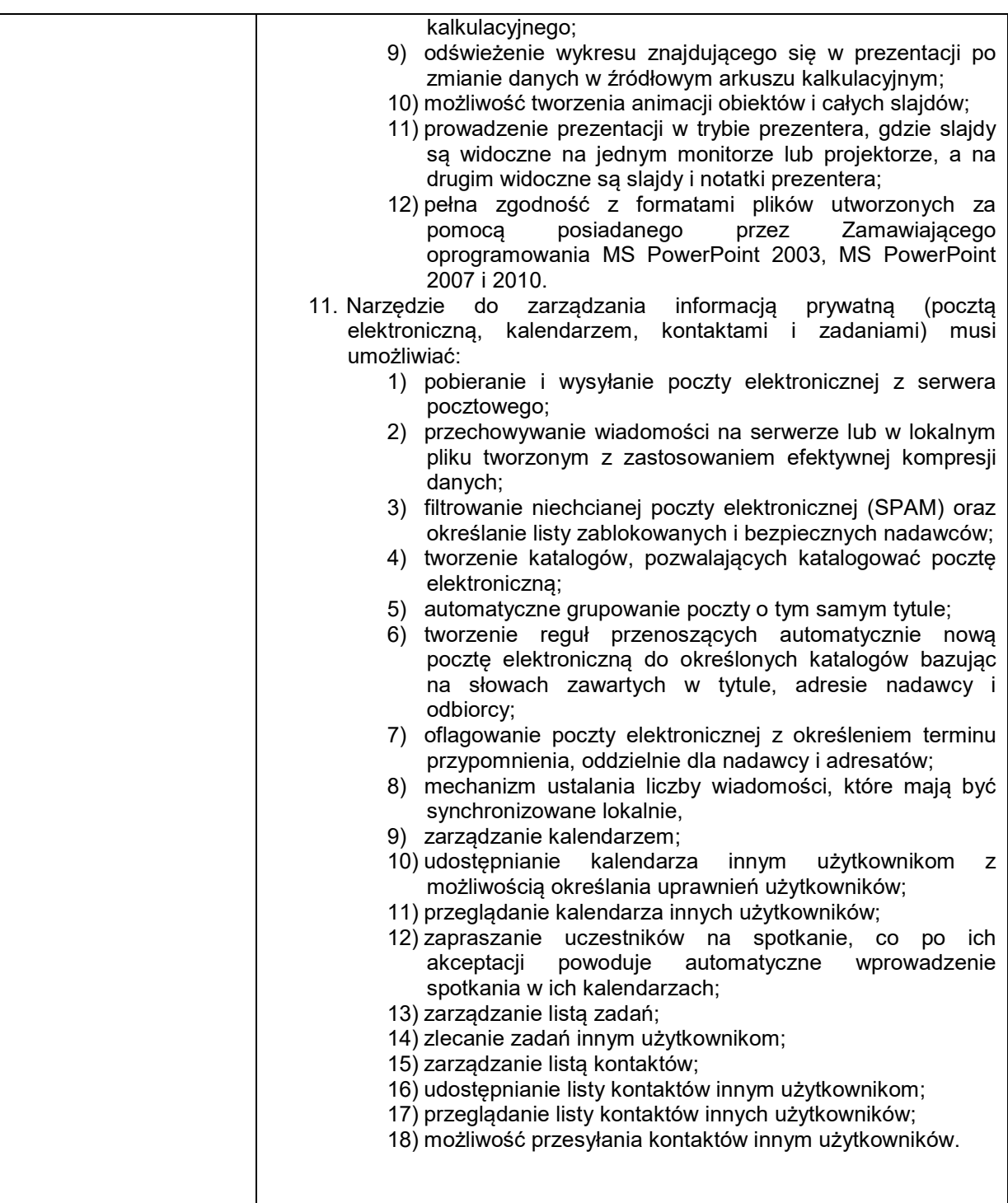